# **Aula Nro: 14**

## 14.1)Máquinas de Pólos Salientes

Em máquinas síncronas de pólos lisos (ou rotor cilíndrico), foi considerada que a reatância síncrona ao longo do entreferro era constante em qualquer direção. Essa suposição era valida porque o entreferro em máquinas de pólos lisos era praticamente uniforme.

No caso de máquinas de pólos salientes, esta aproximação não é possível porque o entreferro no eixo direto (direção do fluxo do circuito de campo principal) é inferior ao entreferro no eixo em quadratura (eixo 90 atrasado ao eixo d<sup>1</sup>) como mostra a figura.

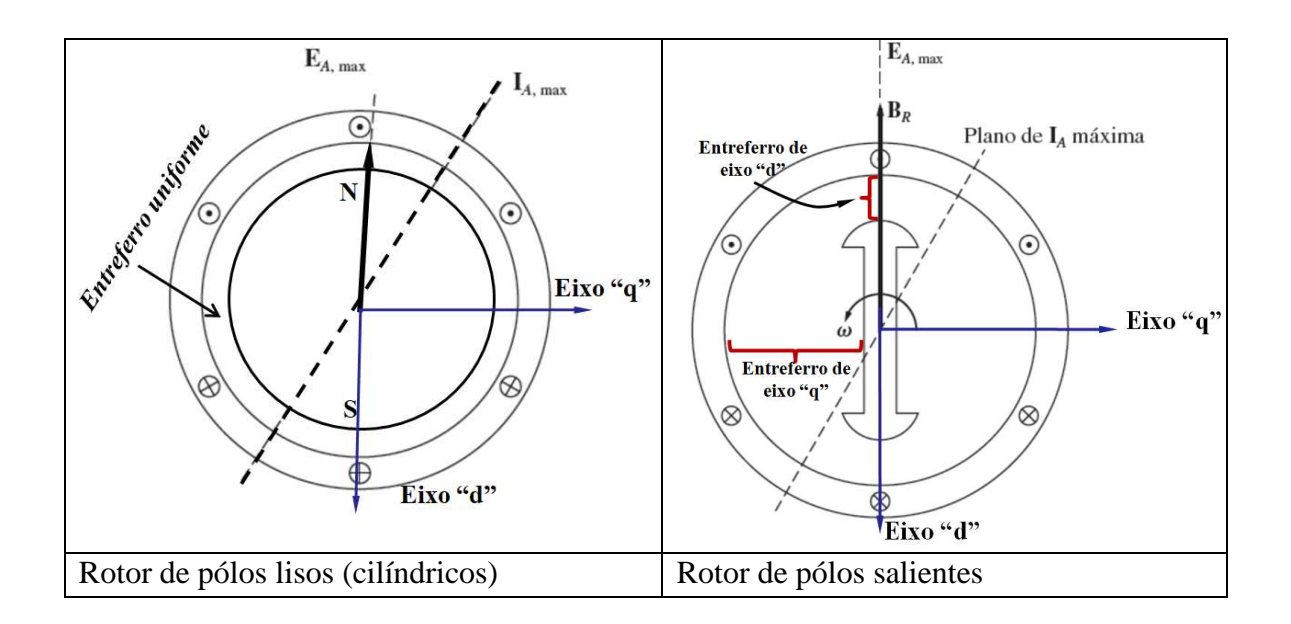

 $^1$  Para fins de estudo foi adotada como referência de ângulo que o eixo direto "d" está atrasada 90° em relação ao eixo em quadratura "q". Entretanto muitos autores utilizam outra referência que pode trazer confusão. Sugere-se sempre verificar a referência de ângulo primeiro antes utilizar as equações de algum livro.

## **Quais são os fatores que influenciam para que a tensão nos terminais V**φ **seja diferente quando está em vazio (tensão gerada, EA) do que quando está em carga?**

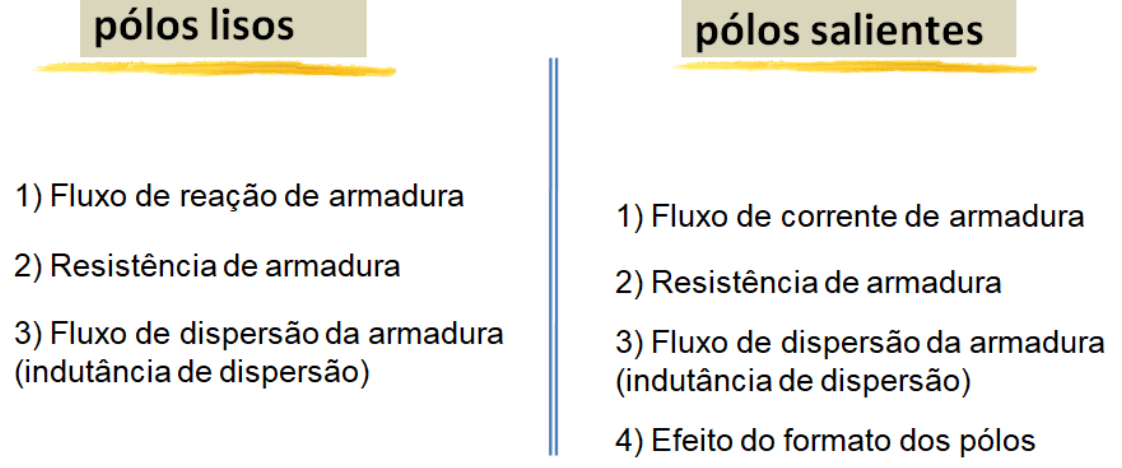

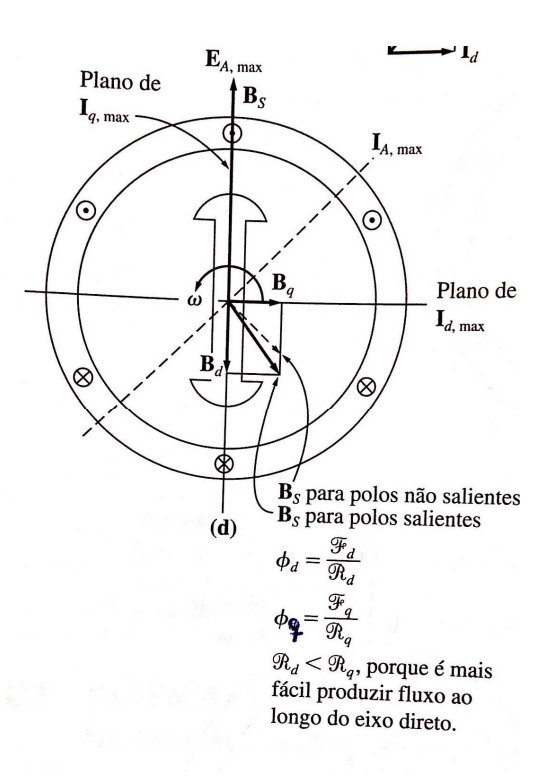

Fig 14.1 Diagrama de Fluxos e campos na máquina de pólos salientes

Fazendo uma análise parecida à máquinas de pólos lisos tem-se (vide aula 3): Pólos Lisos:

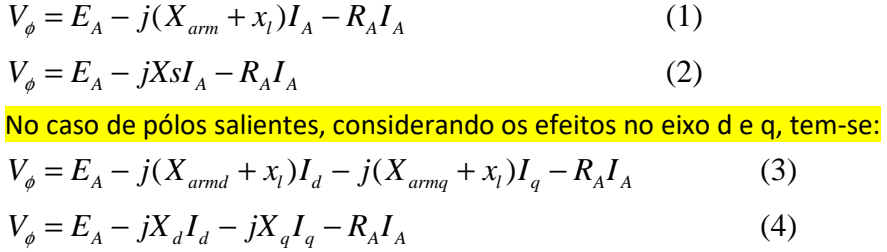

### Sendo

 $x_1$ : Reatância de dispersão devido a fluxo de dispersão do enrolamento do estator (proporcional à autoindutância do estator).

 $X_d = X_{armd} + x_1$ : Reatância síncrona de eixo direto.

 $X_q = X_{armq} + x_1$ : Reatância síncrona de eixo em quadratura.

### **14.2) Diagrama fasorial**

O diagrama fasorial da equação (4) fica:

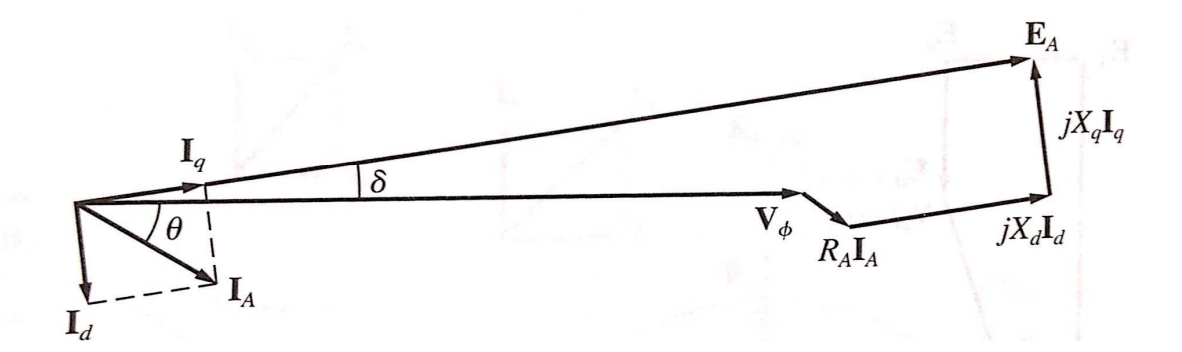

Observe que para os cálculos da equação (4) é necessário conhecer as correntes no eixo direto e quadratura, Id e Iq, respectivamente. Para esse objetivo é necessário conhecer o ângulo de potência "δ" que não é disponível nos dados. Um artifício é calcular a tensão  $E^{\prime\prime}$ <sub>A</sub> que não tem relação nenhuma com  $E_A$  (tensão interna) e é apenas para determinar a posição do eixo q, ou o ângulo δ usando a figura abaixo.

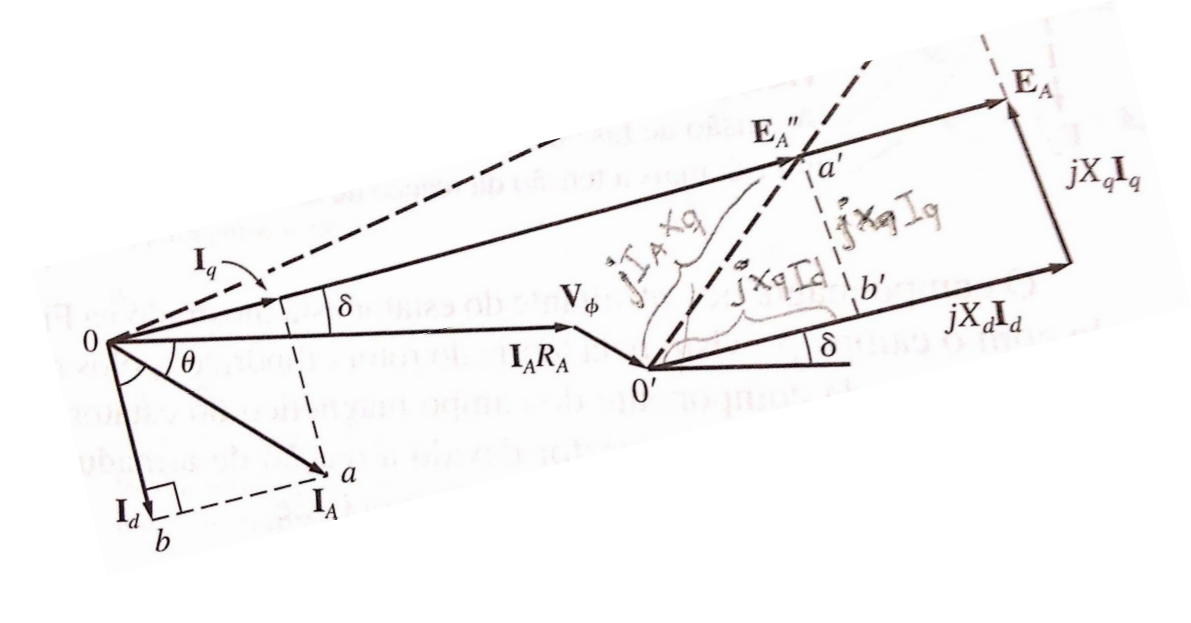

$$
E''_{A} = V_{T} + R_{A}I_{A} + jX_{q}I_{A}
$$
 (5)

A tensão E"A, encontra-se na mesma direção que o eixo q, portanto o ângulo dela será δ. A partir do conhecimento de δ, pode determinar-se:

 $|Id| = |I_A|$ sen( $\delta - \theta$ )  $|Iq| = |I_A| \cos(\delta - \theta)$ Os fasores de Id e Iq são  $Iq = |Iq| | \sqsubset \delta$ Id =  $|Id| \sqcup -(90-\delta)$ 

### 14.3) Equações de Torque e Potência

A potência de saída de um gerador síncrono de rotor cilíndrico, como função do ângulo de conjugado, foi dada no Capítulo 5 como

$$
P = \frac{3V_{\phi}E_A \operatorname{sen}\delta}{X_S} \tag{4-20}
$$

Nessa equação, assumiu-se que a resistência de armadura era desprezível. Fazendo a mesma suposição, qual é a potência de saída de um gerador de polos salientes em função do ângulo de conjugado? Para descobrir, vamos nos referir à Figura C-6. A potência de saída de um gerador síncrono é a soma da potência devido à corrente de eixo direto mais a potência devido à corrente de eixo em quadratura:

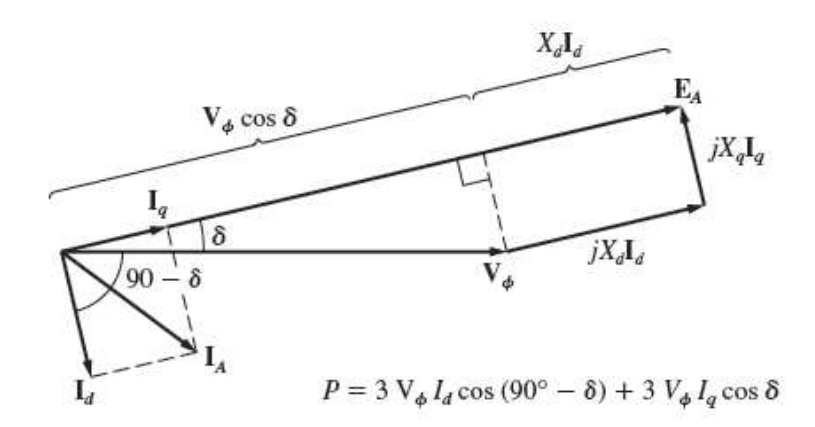

## FIGURA C-6

Determinação da potência de saída de um gerador síncrono de polos salientes. As correntes  $I_d$ e  $I_{a}$  contribuem à potência de saída, como está mostrado.

$$
P = P_d + P_q
$$
\n
$$
= 3V_{\phi}I_d \cos (90^\circ - \delta) + 3V_{\phi}I_q \cos \delta
$$
\n
$$
= 3V_{\phi}I_d \sin \delta + 3V_{\phi}I_q \cos \delta
$$
\n(C-9)

Da Figura C-6, temos que a corrente de eixo direto é dada por

$$
I_d = \frac{E_A - V_\phi \cos \delta}{X_d} \tag{C-10}
$$

e a corrente de eixo em quadratura

$$
I_q = \frac{V_\phi \operatorname{sen} \delta}{X_q} \tag{C-11}
$$

Substituindo as Equações (C-10) e (C-11) na Equação (C-9), obtemos

$$
P = 3V_{\phi} \left( \frac{E_A - V_{\phi} \cos \delta}{X_d} \right) \text{sen } \delta + 3V_{\phi} \left( \frac{V_{\phi} \text{sen } \delta}{X_q} \right) \text{cos } \delta
$$

$$
= \frac{3V_{\phi}E_A}{X_d} \text{sen } \delta + 3V_{\phi}^2 \left( \frac{1}{X_q} - \frac{1}{X_d} \right) \text{sen } \delta \text{cos } \delta
$$

Como  $\delta \cos \delta = \frac{1}{2}$  sen 2 $\delta$ , essa expressão reduz-se a

$$
P = \frac{3V_{\phi}E_A}{X_d} \operatorname{sen} \delta + \frac{3V_{\phi}^2}{2} \left( \frac{X_d - X_q}{X_d X_q} \right) \operatorname{sen} 2\delta \qquad (C-12)
$$

O primeiro termo dessa expressão é o mesmo que a potência em uma máquina de rotor cilíndrico e o segundo termo é a potência adicional, originária do conjugado de relutância da máquina.

Como o conjugado induzido no gerador é dado por  $\tau_{ind} = P_{conv}/\omega_m$ , o conjugado induzido na máquina pode ser expresso como

$$
\tau_{\text{ind}} = \frac{3V_{\phi}E_A}{\omega_m X_d} \operatorname{sen} \delta + \frac{3V_{\phi}^2}{2\omega_m} \left(\frac{X_d - X_q}{X_d X_q}\right) \operatorname{sen} 2\delta \tag{C-13}
$$

O conjugado induzido de um gerador de polos salientes em função do ângulo de conjugado  $\delta$  está plotado na Figura C-7.

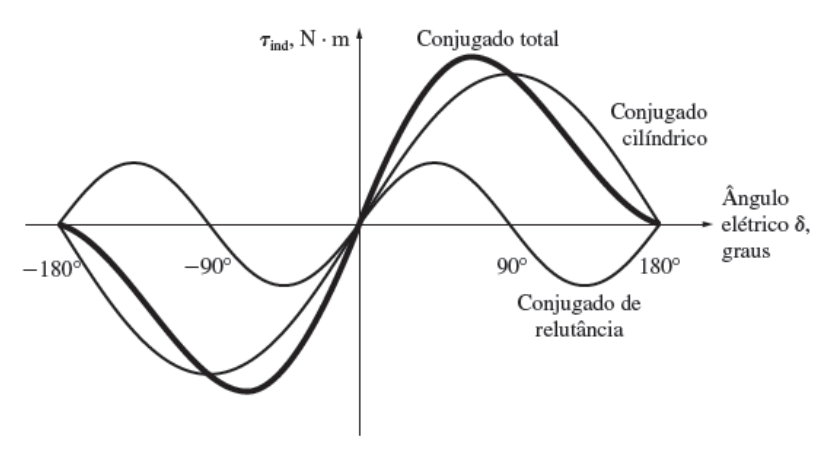

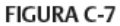

Gráfico de conjugado versus ângulo de conjugado para um gerador síncrono de polos salientes. Observe a componente de conjugado devido à relutância do rotor.

#### Exemplo:

**EXEMPLO C-1** Um gerador síncrono de 480 V, 60 Hz, conectado em  $\Delta$  e quatro polos, tem uma reatância de eixo direto de 0,1  $\Omega$  e uma reatância de eixo em quadratura de 0,075  $\Omega$ . Sua resistência de armadura pode ser ignorada. A plena carga, o gerador fornece 1200 A com um fator de potência de 0,8 atrasado.

- (a) Encontre a tensão gerada interna  $E_A$  desse gerador a plena carga, assumindo que ele tem um rotor cilíndrico de reatância  $X_d$ .
- (b) Encontre a tensão gerada interna  $E_A$  do gerador a plena carga, assumindo que ele tem um rotor de polos salientes.

#### Solucão

(a) Como esse gerador está ligado em  $\Delta$ , a corrente de armadura a plena carga é

$$
I_A = \frac{1200 \text{ A}}{\sqrt{3}} = 693 \text{ A}
$$

O fator de potência da corrente é 0,8 atrasado, de modo que o ângulo de impedância  $\theta$ da carga é

$$
\theta = \arccos 0.8 = 36.87^{\circ}
$$

Portanto, a tensão gerada interna é

$$
\mathbf{E}_A = \mathbf{V}_{\phi} + jX_S \mathbf{I}_A
$$
  
= 480 \angle 0° \mathbf{V} + j(0.1 \Omega)(693 \angle -36,87° \mathbf{A})  
= 480 \angle 0° + 69.3 \angle 53.13° = 524.5 \angle 6.1° \mathbf{V}

Observe que o ângulo de conjugado  $\delta \notin 6,1^{\circ}$ .

 $(b)$  Assuma que o rotor é de polos salientes. Para decompormos a corrente em componentes de eixo direto e de eixo em quadratura, é necessário que conheçamos a direção de E<sub>A</sub>. Essa direção pode ser determinada a partir da Equação (C-8):

$$
\mathbf{E}_{A}'' = \mathbf{V}_{\phi} + R_{A}\mathbf{I}_{A} + jX_{q}\mathbf{I}_{A}
$$
(C-8)  
= 480 $\angle$  0° V + 0 V + j(0,075 Ω)(693 $\angle$  - 36,87° A)  
= 480 $\angle$ 0° + 52 $\angle$  53,13° = 513 $\angle$  4,65° V

A direção de  $E_A \notin \delta = 4.65^{\circ}$ . A componente de eixo direto da corrente é, portanto,

Como os ângulos são:

## $\theta$  = -36.87°

## $\delta$  = 4.65 $^{\circ}$

 $|Id| = |I_A|$ sen $(\delta - \theta)$  = 693 sen (4,65-(-36,87))

 $|Iq| = |I_A| \cos(\delta - \theta)$  = 693 cos (4,65-(-36,87))

Combinando esses valores e os ângulos, temos

$$
I_d = 459 \angle -85,35^\circ \text{ A}
$$
  
 $I_q = 519 \angle 4,65^\circ \text{ A}$ 

A tensão gerada interna resultante é

$$
\mathbf{E}_{A} = \mathbf{V}_{\phi} + R_{A}\mathbf{I}_{A} + jX_{d}\mathbf{I}_{d} + jX_{q}\mathbf{I}_{q}
$$
  
= 480 \angle 0° V + 0 V + j(0,1  $\Omega$ )(459 \angle -85,35° A) + j(0,075  $\Omega$ )(519 \angle 4,65° A)  
= 524,3 \angle 4,65° V

Observe que o módulo de E<sub>A</sub> não é muito afetado pelos polos salientes, mas o ângulo de  $E_A$  é bem diferente com polos salientes do que sem polos salientes.

c) No problema anterior determine a potência e o torque dos itens a) e b

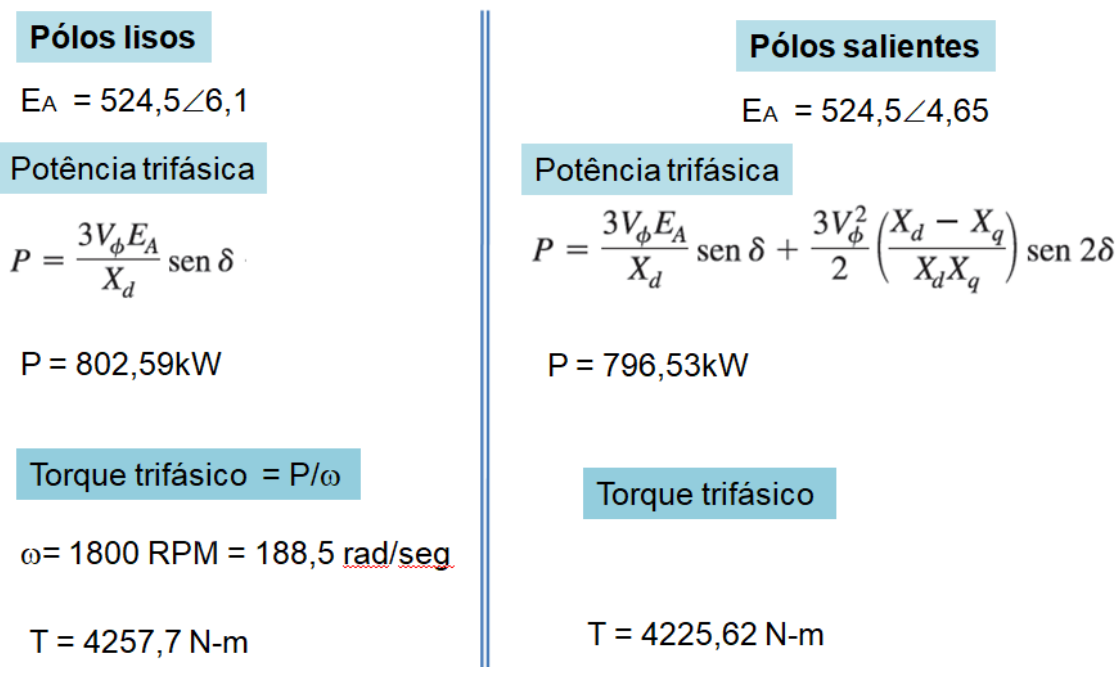

## 14.4) Considerações Finais:

Xd pode ser determinado pelo mesmo método utilizado para determinar Xs Xq ser determinado pelo ensaio de máxima corrente indutiva Xd e Xq podem ser determinados simultaneamente pelo teste de escorregamento

## **Outros parâmetros são:**

 $X<sub>l</sub>$ : Reatância de dispersão que pode ser determinado pelo método de Potier. **Parâmetros transitórios:** 

X'd: Reatância transitória de eixo direto

X'q: Reatância transitória de eixo em quadratura

T'd: Constante de tempo transitório em curto-circuito de eixo direto

T'q: Constante de tempo transitório em curto-circuito de eixo em quadratura

### **Parâmetros subtansitórios:**

X"d: Reatância subtransitória de eixo direto

X"q: Reatância subtransitória de eixo em quadratura

T"d: Constante de tempo subtransitório em curto-circuito de eixo direto

T''q: Constante de tempo subtransitório em curto-circuito de eixo em quadratura

Os parâmetros de regime transitório e subtransitório de eixo direto podem ser determinados usando o ensaio de curto-circuito instantâneo. No ensaio, a máquina é acionada em vazio a velocidade síncrona com tensão nominal. Em t=0 é curto-circuitada os terminais e é monitorada a corrente que tem o seguinte comportamento.

![](_page_7_Figure_6.jpeg)

O decaimento da corrente passa tanto pelo regime subtransitório (dura em torno de 2 ciclos ou 35ms), período transitório (pode durar até 1/2s, até alguns segundos) e período permanente.

A equação que descreve este comportamento é:

$$
I_{ac} = E\left[\frac{1}{x_d} + \left(\frac{1}{x_d'} - \frac{1}{x_d}\right)\epsilon^{-t/T_d'} + \left(\frac{1}{x_d''} - \frac{1}{x_d'}\right)\epsilon^{-t/T_d''}\right]
$$

Utilizando um método gráfico para obter os parâmetros da equação anterior.

Na disciplina de "Laboratório de Máquinas Elétricas" é proposta a modelagem e validação de um sistema elétrico de potência onde os estudantes propõem ensaios para validar os diferentes modelos de um sistema de potência montado em laboratório, entre eles, o gerador síncrono.